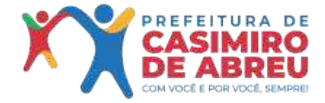

IDOC

### **Protocolo 19- 3.471/2022**

**De:** Thainá D. - SEMMADS-DFA

**Para:** SEMMADS-DFA - Departamento de Fiscalização Ambiental

**Data:** 05/07/2022 às 11:12:10

**Setores envolvidos:**

SEMAD-DPA, SEMFIC-DTF, SEMMADS, SEMMADS-DGA, SEMMADS-DFA

### **SMDS - Autorização de ligação de energia elétrica rural**

 Ao: Gabinete do Secretário Municipal de Meio Ambiente e Desenvolvimento Sustentável.  **Sr. Samuel Barreto Neves**

Após emissão de parecer favorável encaminho o presente processo para assinatura da Autorização Ambiental AA N° 023/2022 em anexo.

Atenciosamente.

\_

**THAINÁ DE OLIVEIRA DOMINGUES** *Assistente - 4 Matrícula: 14.097*

**Anexos:** AUTORIZACAO\_AMBIENTAL\_AA\_023\_2022.pdf

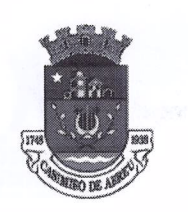

SECRETARIA MUNICIPAL DE MEIO AMBIENTE E DESENVOLVIMENTO SUSTENTAVEL Departamento de Fiscalização Ambiental Rua Francisco Xavier da Motta - N 110 - Centro - Sede meioambiente@casimirodeabreu.rj.gov.br (22) 2778-1732

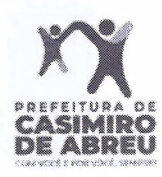

### AUTORIZAÇÃO AMBIENTAL AA N°023/2022

A Prefeitura Municipal de Casimiro de Abreu através da Secretaria Municipal de Meio Ambiente e Desenvolvimento Sustentável, no uso das atribuições que lhe são conferidas pela Lei Complementar nº 140, de 08 de Dezembro de 2011, Resolução CONEMA nº 42, de 17 de Agosto de 2012, e Decreto Municipal n°2081, de 23 de Março de 2021, concede a presente Autorização Ambiental, que autoriza:

### **NELY MUZY DE FARIAS**

NELT INICAT DE FARIAS<br>
Endereço: RUA PRESIDENTE KENNEDY, N'02 – CASA 02 – BAIRRO INDUSTRIAL – CASIMIRO DE JANEIRO - CEP: 28.860-000.<br>
ABREU - RIO DE JANEIRO - CEP: 28.860-000.<br>
a regularidade ambiental, sendo apta ao Forne

RECEBIDO

 $3106120$ 

- licencas e autorizações federais, estaduais e municipais exigíveis por lei.
- 2. Esta Autorização Ambiental é vinculada a Pedido de Fornecimento de Energia Elétrica a ser realizado pela Empresa Enel, sendo processo referente a Carta nº 245592288 - Ordem de Serviço A033483072 datada de

Empresa Enel, sendo processo referente a Carta nº 243392200 - Ordent de Serviço A033463072 datadas de 2022.<br>
Esta Autorização Ambiental é válida por tempo indeterminado desde que respeitadas de 2023.<br>
Condições nela estabe

Casimiro de Abreu, 23 de Junho de 20 20

**Samuel Barreto Neves** Secretário Municipal de Meio Ambiente e Desenvolvimento Sustentável Portaria nº039/2022

Página

Para verificar a validade

pessoa:

Assinado por 1

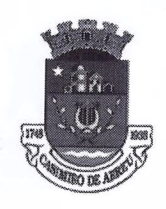

SECRETARIA MUNICIPAL DE MEIO AMBIENTE E DESENVOLVIMENTO SUSTENTÁVEL Departamento de Fiscalização Ambiental Rua Francisco Xavier da Motta - N 110 - Centro - Sede meioambiente@casimirodeabreu.rj.gov.br (22) 2778-1732

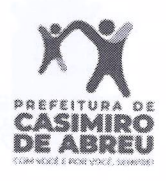

### **AUTORIZAÇÃO AMBIENTAL** AA N°023/2022

**Verso** 

3 - Atender à Lei Federal nº 12.305, de 02/08/10, que institui a Política Nacional de Resíduos Sólidos.

4 - Atender à Resolução CONAMA n° 001/90, de 08/03/90, que dispõe sobre critérios e padrões de emissão de ruídos.

4 - Atender à Resolução CONAIXA († 2011-30, do 06/03/30), que dispõe sobre critérios o padrões de emissão do ruidos.<br>
5 - Acondicionar os residuos esidos proveihentes da atividade em rocipionis para destinoção e bratament

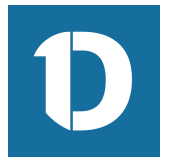

# VERIFICAÇÃO DAS ASSINATURAS

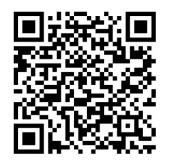

## Código para verificação: 909F-9FF7-7962-5B10

Este documento foi assinado digitalmente pelos seguintes signatários nas datas indicadas:

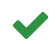

SAMUEL BARRETO NEVES (CPF 104.XXX.XXX-80) em 05/07/2022 14:17:02 (GMT-03:00) Papel: Assinante Emitido por: Sub-Autoridade Certificadora 1Doc (Assinatura 1Doc)

Para verificar a validade das assinaturas, acesse a Central de Verificação por meio do link:

https://casimirodeabreu.1doc.com.br/verificacao/909F-9FF7-7962-5B10